/ 994621779

**N94- 26282**

# **Direct Model Reference Adaptive Control of Robotic Arms**

ل پ

 $442521$ 

**Howard Kaufman, David** C. **Swift, Steven T.** Cummings, **and Jeffrey R. Shankey Rensselaer Polytechnic Institute Troy, New York**

**45**

**PRECEDING PAGE BLANK NOT FILMED** 

siya)

#### Direct **Model Reference Adaptive Control of Robotic** Arms\*

**Howard Kaufman, David C. Swift, Steven T. Cummings** and **Jeffrey R. Sankey Electrical, Computer** and **Systems Engineering Department Rensselser Polytechnic Institute Troy, NY 12180-3590 Tel: 518-276-6081 Fax: 518-276-6261 email: kaufman\_ecse.rpi.edu**

#### **Abstract**

**This** paper **presents** the results of **controlling** A PUMA **560** Robotic Manipulator and the NASA **shuttle** Remote Manipulator System (RMS) using a Command Gener**ator** Tracker **(CGT)** based Model Reference Adaptive Controller (DMRAC). Initially, the DMRAC algorithm was run in simulation using a detailed dynamic model of the PUMA **560.** The algorithm was tuned on the simulation and then used to control the manipulator using minimum jerk trajectories as the desired reference inputs. The **ability** to track a trajectory in the presence of load changes was also investigated in the **simulation.** Satisfactory performance was **achieved** in both simulation and on the actual robot. The obtained responses showed that the algorithm was robust in the presence of sudden load changes. Because these results indicate that the DMRAC algorithm can indeed be successfully applied to the control of robotic manipulators, additional testing was performed to validate the applicability of DMRAC to simulated dynamics of the shuttle RMS.

### 1 **Introduction**

**Direct** adaptive **control** offers the potential for **uniform control** of robotic manipulators in the presence of uncertain flexibilities, **changing** dynamics due to unknown and varying payloads, and nonlinear **joint** interactions without explicit parameter identification.

One such direct adaptive algorithm that is especially attractive for robotic **control** is the direct model reference adaptive **controller (DMRAC)** discussed in [1-3]. This adaptive algorithm is very appealing for robotic **control** because of the following features:

- **asymptotically zero output** error **with** all **states** bounded,
- **lack of dependence on plant parameter** estimates,
- **direct** applicability **to multiple input-multiple output plants,**

**<sup>&</sup>quot;This paper** is breed upon **research performed under NASA grant NAGW-1333** and **under NSF** grant **ECS-9111565.**

- **•** sufficiency conditions which are independent of plant dimension,
- **control calculation which does** not **require adaptive** observers or the need **for full**
- ease of implementation, and
- · successful experimental validation.

This procedure has been previously used to control a single link flexible robotic joint and a nonlinear model of a two link Puma [4,5]. In view of the excellent tracking results demonstrated in these papers, it was concluded that this adaptive algorithm should be used to control an actual Puma arm. This effort has consisted of two main thrusts: namely, control of the representative simulation model developed in [6], and the transition of the tuned algorithm to the actual robotic arm.

Because results indicated that the performance of the DMRAC algorithm was robust with respect to representative load variations, additional applicational studies were initiated using the NASA shuttle Remote Manipulator System (RMS).

#### **2 Direct** MRAC **Development**  $\mathbf 2$

ated using the NASA shuttle **Remote** \_ System **(RMS).**

#### $2.1$ **Basic algorithm 2.1 Basic algorithm**

**The** linear **time invaxiant model reference adaptive control problem** is **considered for** a

$$
\dot{x}_p(t) = A_p x_p(t) + B_p u_p(t) \qquad (1)
$$

$$
y_p(t) = C_p x_p(t) \qquad (2)
$$

where  $x_p(t)$  is the  $(n \times 1)$  plant state vector,  $u_p(t)$  is the  $(m \times 1)$  control vector,  $y_p(t)$  is the  $(q \times 1)$  plant output vector, and  $A_p$ ,  $B_p$  are matrices with appropriate dimensions.

The objective is to find, without explicit knowledge of  $A_p$ , and  $B_p$ , the control  $u_p(t)$ such that the plant output vector  $y_p(t)$  approximates "reasonably well" the output of the following (and usually lower order) reference model:

$$
\dot{x}_m(t) = A_m x_m(t) + B_m u_m(t) \tag{3}
$$

$$
M_m(t) = C_m x_m(t) + \Sigma_m - m(t) \tag{9}
$$

The MRAC algorithm is given by  $[1]$ : **The** MRAC algorithm **is given** by **[1]:**

$$
u_p(t) = K_e(t)[y_m(t) - y_p(t)] + K_z(t)x_m(t) + K_u(t)u_m(t)
$$
\n(5)

with the gains  $K_e(t)$ ,  $K_z(t)$ , and  $K_u(t)$  being adaptive. The adaptive gains are concate-<br>nated into the matrix  $K_r(t)$  which is given by

$$
K_{\mathbf{r}}(t)=[K_{\epsilon}(t),K_{\mathbf{z}}(t),K_{\mathbf{u}}(t)]
$$
\n(6)

and the vector  $r(t)$  is defined by

$$
r(t) = [y_m(t) - y_p(t), x_m(t), u_m(t)]^T
$$
\n(7)

Then

$$
u_p(t) = K_r(t)r(t) \tag{8}
$$

The adaptive gains are obtained as a **combination** of an integral gain and a proportional gain as shown below:

$$
K_r(t) = K_p(t) + K_I(t) \tag{9}
$$

$$
K_p(t) = [y_m(t) - y_p(t)]r^T(t)\bar{T}
$$
\n(10)

$$
\dot{K}_I(t) = [y_m(t) - y_p(t)]r^T(t)T \qquad (11)
$$

Sufficient conditions for stability derived for a **constant** model **command** in [2]. These conditions require that the matrices  $T$  and  $\overline{T}$  be respectively chosen as positive definite and positive semidefinite, and that the plant be almost strictly positive real (ASPR), that is, for the plant represented by the triple  $(A_p, B_p, C_p)$  there exists a matrix  $K_e$  (not needed for implementation) such that the fictitious stabilized plant described by the triple  $(A_p - B_p K_e C_p, B_p, C_p)$  is positive real. If these sufficient conditions hold, then all states and gains are bounded and the output **error** vanishes asymptotically.

The adaptive **control** of plants that are not ASPR is a more difficult problem when utilizing the CGT based MRAC laws. BarKana [3] **suggested augmenting** the plant with parallel dynamics such that the augmented plant is ASPR in which **case** the previously described adaptive controller may be utilized. To illustrate this **concept, consider** the non-ASPR plant described by the transfer matrix

$$
G_p(s) = C_p(sI - A_p)^{-1}B_p
$$
 (12)

Then, choose a matrix  $H(s)$  such that the augmented plant transfer matrix

$$
G_a(s) = H^{-1}(s) + G_p(s)
$$
 (13)

is ASPR. In  $[3]$  it is shown that  $G_a(s)$  will be ASPR provided that

**•** *H(s)* itself is ASPR

### *• H(s)* **stabilizes** the **closed** loop **output feedback system with transfer function.**

$$
[I+G_p(s)H(s)]^{-1}G_p(s).
$$

An **easily implementable version of** *H(s)* **which** has had **extensive use** is

$$
H(s) = K(1 + s/so)
$$

**resulting in:**

$$
G_a(s) = \frac{D}{1 + s/\omega} + G_p(s) \tag{14}
$$

where  $D = K^{-1}$ .

Unfortunately,the error**which isensured** to be stable**is**not the **true differencebetween** the plant and the model. Rather, the error is now the difference between the outputs of the **augmented** plant and the **model.** However, **in** 13]**itis**shown that **if**the plant **is**output stabilizable via high gain output feedback, then  $\parallel D \parallel$  may be chosen to be small. Thus, the augmented plant error will be approximately equal to the original plant error.

One procedure **for eliminating** this output **erroris**to also **incorporate** the supplementary **feedforward** of (14) **into** the reference**model** output as shown **in [2].**To **illustrate**this, denote the augmented plant output as  $z_p$  where

$$
z_p = y_p + H u_p \tag{15}
$$

$$
= y_p + H[K_x x_m + K_u u_m + K_e e_y]
$$
 (16)

and

$$
H = D/(1 + s\tau). \tag{17}
$$

In a similar manner, define an augmented **model** output as

$$
z_m = y_m + H[K_x x_m + K_u u_m]
$$
 (18)

**Now,** for adaptive **control** of the augmented **plant, consider** the **error** between the **aug**mented plant and model outputs. Thus,

$$
(z_m - z_p) = y_m - y_p - HK_e e_x
$$
  
=  $y_m - y_p - HK_e (z_m - z_p)$   
or  $z_m - z_p = (I + HK_e)^{-1} (y_m - y_p)$  (19)

Consequently if as in [2]  $z_p$  is forced to follow  $z_m$ , then  $y_p$  will follow  $y_m$ .

# **3 Puma Model Development**

In order to test the **performance** of the **Direct** Model Reference Adaptive Controller (DM-RAC), an accurate non-linear **coupled** model of the PUMA manipulator was needed. A full explicit dynamic model of the PUMA **560** manipulator, derived by Armstrong, Khatib, and Burdick [6], was selected. The formulation of the PUMA model was computationally efficient using 25% fewer **calculations** than a **6** degree of freedom recursive Newton-Euler method. The algebraic formulation of the model also allowed for the easy addition of a load by modifying the link 6 mass, **center** of mass, and inertia parameters.

Figure 1 shows the six rotational joint axis,  $\{z_1, \ldots, z_6\}$ , for the PUMA 560. Only the rotational,  $z_1$ , axis are shown in the figure. Positive rotations follow the right hand rule**counter-clockwise** looking down the **z** axis.The **six**jointof the PUMA **560** are as follows:

**•** *Joint 1.* **A** vertical **rotation** about the base, *zl.*

- *Joint 2.* **A horizontal rotation about the shoulder,**  $z_2$ **.**
- **Joint** 8. A **horizontal**rotation **about** the **elbow, Zs.**
- *Joint 4. A twist of the wrist, z<sub>4</sub>.*
- **Joint 5.** A **inclination**of the wrist,**zs.**
- **Joint 6.** A twistof the **mounting flange,ze.**

The position of the manipulator in Figure 1 illustrates the zero position. Note that when Joint 5 is at zero, axis  $z_4$  and  $z_6$  coincide.

The dynamic **equations** of motion **used** to model the PUMA **are:**

$$
A(\theta)\ddot{\theta} + B(\theta)[\dot{\theta}\dot{\theta}] + C(\theta)[\dot{\theta}^2] + g(\theta) = \Gamma
$$
\n(20)

where

- $A(\theta)$  is the 6 x 6 positive definite kinetic energy matrix,
- $B(\theta)$  is the 6 x 15 matrix of coriolis torques,
- $C(\theta)$  is the 6 x 6 matrix of centrifugal torques,
- $g(\theta)$  is the 6 vector of gravity torques,

 $\ddot{\theta}$  is the 6 vector of joint accelerations,

 $[\dot{\theta}\dot{\theta}]$  is the 15 vector of velocity products, where

$$
[\dot{\theta}\dot{\theta}] = [\dot{\theta}_1\dot{\theta}_2, \dot{\theta}_1\dot{\theta}_3, ..., \dot{\theta}_1\dot{\theta}_6, \dot{\theta}_2\dot{\theta}_3, ..., \dot{\theta}_4\dot{\theta}_6, \dot{\theta}_5\dot{\theta}_6]^T
$$

**[82]is**the **6** vector of squaxed velocities,**where**

$$
[\dot{\theta}^2]=[\dot{\theta}_1^2,\dot{\theta}_2^2,...,\dot{\theta}_6^2]^T
$$

and  $\Gamma$  is the 6 vector of joint torques.

The above model can be cast into state space form by solving Equation (20) for  $\ddot{\theta}$  and **choosing** the **following**12 **x** 1 **state vector,**

$$
x^T = [\theta^T, v^T] \tag{21}
$$

where

$$
\begin{array}{rcl} \theta & = & [\theta_1, \ldots, \theta_6]^T \\ v & = & [\dot{\theta}_1, \ldots, \dot{\theta}_6]^T \end{array}
$$

Thus, the state space **model isas** follows,

$$
\dot{\theta} = v
$$
  

$$
\dot{v} = A^{-1}(\theta)[\Gamma - B(\theta)[\dot{\theta}\dot{\theta}] - C(\theta)[\dot{\theta}^2] - g(\theta)]
$$

The controlled output vector for the plant was

$$
y_{plant} = \theta + \alpha v \tag{22}
$$

where,  $\alpha$  is a diagonal 6 x 6 matrix of velocity weighting factors.

This velocity term is present to help **remove high** frequency oscillations **caused** by the **controller.** The maximum allowable torques (in n-m) were [97.6, 186.4, 89.4, 24.2, 20.1, 21.3]

## **4 Implementation Issues**

### **4.1** Reference **Model**

**The** first decision to **be made** in **implementing** the **DMRAC algorithm is** the **choice of reference model order, if** *one* **chooses the order too low, then excessively large gains** may **occur even** in a **well-tuned controller. This n\_y produce grater** than desired accelerations in the robot arm joints resulting in joint torque saturations leading to poor model following. Ifone **chooses** the order **too high** then **excessiveresponse** delaysmay be incurred. For **the** PUMA **560, an** independent second **order** referencemodel **was selectedfor each** of the six **joints.** This is not unreasonable **since** in **a** PUMA **560,** as with many manipulators, the mass matrix is**approximately** diagonal for**all**0 making the system **nearly** decoupled.

Thus, **for each joint,**the reference**model** transferfunction **was:**

$$
y_{m_i}(s)/u_{m_i}(s) = \frac{w_{n_i}^2}{s^2 + 2\zeta_i w_{n_i}s + w_{n_i}^2}
$$

where

**and**

$$
w_{n_i}=5
$$

$$
\zeta_i=1 \qquad i=\{1,2,3,4,5,6\}.
$$

**Critical damping was selected so** as to **reduce** the possibility **of joint** angle overshoots. **This conforms to** a **standard safety feature of** robot arm **controllers which tends to** avoid **obstacle collisions. Of course, once the choice of critical damping is made, the choice of** natural frequency governs the speed of model response to inputs. A choice of  $w_n = 5$ **yields** a **90°\_ rise time of about 0.8 sec.**

#### **4.2 Command Generation**

**For Testing purposes** a **minimum jerk trajectory was generated through the following positions at the noted times.**

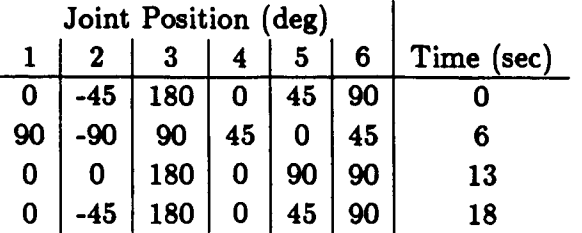

**The resulting** angular **paths for each joint** were then used as the **reference model com**mands  $u_{m_i}(t)$ .

#### **4.3 Bias Introduction**

For the PUMA 560 manipulator, **the** origin of **the coordinate system should** be **such** that the adaptation **gains** have a non-zero excitation throughout the range of interest. For example, assume that in order to maintain an output of  $y_p = [0, ..., 0]^T$ , a non-zero input,  $u_p$ , is required. However a zero command to the reference model,  $u_m = [0, ..., 0]^T$ , will result in a zero model output and a zero state vector. Thus in this case  $e_y = y_m - y_p$ will also be zero, and the vector,  $r(t)$ , defined by  $(3.10)$  will be zero resulting in a zero control. Since the plant requires a non-zero **control** to maintain a **zero** output, the DMRAC algorithm requires a non-zero error **signal** in order to apply a non-zero control which will result in a steady-state error at the zero output position.

If the reference model coordinates are **shifted** by a constant bias term, then a **zero** command to the reference model,  $u_m = [0, ..., 0]^T$  will produce non-zero outputs for the model **state** and **output** vectors which, in turn, will produce a non-zero command to the plant. This bias term is subtracted from the model command,  $u_m$ , and the plant output, *y\_,* as **follows,**

$$
u_m(t) = \hat{u}_m(t) - q_{bias} \qquad (23)
$$

$$
y_p(t) = \hat{y}_p(t) - q_{bias} \qquad (24)
$$

where  $\hat{u}_m(t)$  is the original model command in the original coordinate system,  $u_m(t)$  is the new biased model command to be applied to the model dynamics,  $\hat{y}_p(t)$  is the actual **plant output,** *yp(t)* is **the new biased plant output to be** used **to form the error signal,** and *q\_,0* is a **constant bias term. For robotic manipulators,** *q\_* has **units of radians and should be selected such that** a new **plant output of** *yp* **- [0, ...,0] correspond to** an equilibrium **position. By** examining **the** zero **position of the** robot, **Figure 1, it** is **clear** that  $y_p = \{0, 0, 0, 0, 0, 0\}$  is not an equilibrium. However bias of,

$$
q_{bias} = \{0, 90, 90, 0, 0, 0\} \text{ degrees} \tag{25}
$$

**will** shift **the zero position to that shown in Figure** 2.

## **4.4 Feedforward Design**

**The feed-forward filter dynamics for joint** *i* **is given** as,

$$
D_i(s) = \frac{K_{d_i}}{1 + \tau_i s} \tag{26}
$$

where  $K_{d_i}$  is the DC gain and  $\tau_i$  is the time constant.

# **5 PUMA Simulation Results**

In this section, we briefly discuss the tuning process and present plots of a simultaneous, six **joint response of the PUMA 560** under **DMRAC control.**

#### **5.1 Tuning**

Once the **reference**model has been chosen,one must choose values**for**the **various**DMRAC parameters. Specifically these are

 $\bar{T}$  = proportional gain weighting matrix, eq. (10)

 $T \equiv$  integral gain weighting matrix, eq. (11)

 $D \equiv$  plant/model feedforward gain, eq. (17)

 $\tau \equiv$  plant/model feedforward time constant, eq. (17)

 $\alpha \equiv 6$  vector of plant rate feedforward gains, eq. (22)

**For** the **fully centralized** DMRAC algorithm **with the plant** derivative output term and **the supplementary feed-forward in the reference model** and **plant, there** are **1182 parameters to** be selected as **shown in Table 5. At first, this number seems very intimidating, but** as **will** be shown, **the** number **of tuning parameters can be greatly reduced by some** simplifications and **by** adjusting \_he **parameters in groups rather than individually.**

**The** most **drastic reduction in the** number **of tuning parameters can be** achieved **by** forcing the integral and proportional adaptation weighting matrices, T and T to be diag**onal. This reduces the number of tuning parameters from** 1182 **to** 78.

The reference model dynamics have 12 tuning parameters, six  $w_m$ 's and six  $\zeta_i$ 's.

**It is customary in robotic** applications **to tune controllers for critical damping so that there is no overshoot. Overshoot** may **cause** a **robot end effector to penetrate the surface** of the work environment. The undamped natural frequency terms,  $w_{n_i}$  are chosen such **that the reference model will have** a **specified step response. Typically, the reference** model **dynamics** are **chosen such that they** are **"reasonable'for the plant to follow since the DMRAC** algorithm **will try to force the plant to follow the model output. For the case** of a **PUMA 560 Manipulator,** allof the **w,,,were initially**set to **5.0. The model's** dynamic parameters **can** be **changed as** needed **if**the robot **is**having problems tracking the **model.**

Initially, the plant output derivative weights,  $\alpha$ , are set to zero. These weights are used to remove high frequency components from the plant control signal,  $u_m$ , and should only be used when needed as they will affect the transient response.

The feed-forward filter has 12 tuning parameters, six gains  $K_d$  and six time constants  $r_i$ . A good first choice for the  $r_i$  is approximately one-tenth the model time constant.

Initially the value of  $\tau_i$  were all set to 0.1 s, and the six DC filter gains  $K_{d_i}$  were set to 1.0. Increasing the filter gain was seen to typically improve the tracking performance.

The diagonal components of  $\overline{T}$  and  $T$  were initially, all set to unity. A reasonable method of tuning a DMRAC **controlleris**to startthe plant **at an equilibrium** positionand **apply** small step **inputs.** After a reasonable performance **is**achieved with the step **inputs,** the DMRAC should be fine tuned using typical plant trajectories.

Ifthe **closed** loop system **is**very sensitiveto **initialconditions,**start with small steps as described **above,** letthe system reach steady-state,**and** then **save** allof the DMRAC controller state information (integral adaptation matrix,  $K_I$ ; reference model state vector,  $x_m$ ; and the filter state vector) to be used as initial conditions for the next run. This will significantly**cut** down the **adaptation** time required**for**the gainsto reach theirsteady-state values.

In order to compare the tuning results, some criterion must be established. For this **excessive,**the goal was to kept the peak model **followingerrors**small **and** to keep the **error** trajectoryas **close**to zero as possible.Small **errors**were tolerableduring motion. **It**was **also** desiredto **achieve** zero **error in** steady-state.

The step response with the initial tuning values was sluggish for Joints 1, 4, 5, and 6 with overshoot and oscillations. Joints 2 and 3 settled into their steay-state values quickly but with very large steady-state**errors.**The process used to **complete** the tuning was as **follows:**

- Ii Refine the tuning **for a I0** degree **step from** the **equilibrium** position.
- 2. Using the refined parameter values, move the robot to the shutdown position of Figure 12 **and save** the DMRAC **internalstate** values **at** that position **for** use as **initialconditions.**
- **3.** Refine the **tuning for** a 10 **degree** step **from** the **shutdown position** using the **initial conditions from Step 2.**

**4.** Refine the tuning **from typical min-jerk trajectories from** the **shutdown position.**

**The final** tuning **parameter values after** Step **4** are **shown in Table 6. The weighting** matrix **values for** Joints 1, **2,** and **3 differ from the weighting matrix** values **for the last three joints by** a **factor of about 100 which reflects the** mass/inertia **difference between the** upper arm and the wrist. The weighting matrix values which are multiplied by the  $x_{m_2}$  products are about **a factor of seven lower than the values multiplying the** "z,\_l'productl **since the** **second** state variable **of each decoupled reference** model had a higher peak **value** in a transient. **The** Joint 1, **2,** and **3 reference** models have an undamped natural **frequency of** 4.0 **rad/sec** where the wrist **model** used 7.0 **rad/sec** which again reflected the inertia **difference between** the upper arm and the wrist. **The feed-forward filter values** were set to  $K_d = 6.0$  and  $\tau = 0.1$  for all joints. The alpha values were increased from the initial values **of zero** to **damp out** some high **frequency oscillations.**

#### **5.2 Response**

Initially **the PUMA** arm is in **the [0 0** 0 **0** 0 0] **position.** The \_ **shutdown position** was **(0, -45,** 180, **0, 45, 90) degrees** as shown in **Fig. 3.Simulation results of** the **PUMA 560** dynamics responding to the tuned DMRAC controller are displayed in Figure 4.

**Note** that the **model following** is excellent **for** all **6** joints. **Furthermore** it was **observed** that all joint torques **were** smooth and **below** their saturation **limits.** In addition, **for** this specific case, the use **of the feedforward component did** not significiantly affect the **response,** although in **other** cases **(eg.** step **response)** use **of** the **feedforward** resulted in significant improvements.

## **6 PUMA Experimental Results**

Because **the simulator results of the previous** section **indicated that DMRAC** should be useful for robot control, a set of experiments was performed on an actual PUMA 560 **manipulator. The** tuning process **was** similar to that **described** in **the** previous section. All parameters **were** initalized **at** those **values from** the simulation studies. Only minor **variations** were **required. Final values** are in **Table** 1.

Examples presented illustrate performance **of** the **DMRAC for** tracking **various** trajectories in the **presence of** static and **dynamic load** changes. In all cases the **robot** starts at the **shutdown position** and **follows** a trajectory **which finishes** at the **shutdown** position.

### **6.1 Three Joint Trajectory Tracking Study**

**The trajectory listed in Table 1 is very similar to the one used in the simulation (Section 5). The** arm **first moves to** a **straight up position,** curls **up,** and **then moves back to the safe position. The wrist joint\_ remain locked in their shutdown positions of {0.0,45.0.90.0} degrees.**

**The response to the first trajectory is shown in Figure 5. The response is quite good. The effects of** stiction can **be** seen **on** Joint **2** at *t* **= 15 seconds in Figure 5. Figures 6-8** show **the model following error** and **the link torques for Joints** 1, **2,** and **3 respectively. Figure 6b** shows **that the Joint 1 torque** signal **was quite noisy. This noise did not** have a **physically detectable effect on the** actual arm **motion. Typically one** can **feel or hear** a **noisy torque signal on the** actual arm.

The stiction effect mentioned above for Joint 2 can also be seen in figure 4a at  $t = 15$  sec near the **'X'** at the peak **error** location. **When** stictiongrabs **a joint,**the **error** ramps up **as** does the torque **(Figure 4b).**

### **6.2 Static Load Changes**

This **section** describes the **ability**of the DMRAC **algorithm** to adjust to staticload variations. The trajectory of Table 3 will be run with different loads in the gripper. The algorithm will **first**be allowed to adjust to the load, **and** then the trajectory will be started.

The wrist joints remained locked in their shutdown positions of  $\{0.0, 45.0, 90.0\}$  degrees. Five different loads were run for the trajectory - 0kg, 1kg, 2kg, 3kg, and 4kg.

Figures **9 and** 10 show the response **for** Joints **2** and **3** respectively.The numbers on the plotsare to help identifywhich **curve** represents**which** payload. For Joint **3,**the peak **errors** vary **from 2.4390** degrees **for** the no **load case** to **3.9972** degrees **for** the **4kg** load **case.** The load **changes** make up only **about 50%** of the **error.** The other **50% is**due to the **adaptation** to the **changing** arm dynamics. For Joint **2,** the peak **errors** are around 0.8-1.0degrees. As with Joint **3,** the portion of the **error**due to the load **change for** Joint **2 issmall compared** to the no load **case.**

For Joint 1, the error signals did not vary by more than 0.1 degrees between the five different load cases.

### **6.3 Dynamic Load Changes**

**To illustrate the effects of dynamic load change, the trajectory of Table 4 was considered. While running the same trajectory, various loads were** added **to the gripper while the robot were in motion. The same** loads **used in the previous** section **were employed. The wrist joints remained** locked **in their shutdown positions of {0.0,** 45.0, **90.0) degrees. Note: The**  $1 kg$  and  $4 kg$  loads were added at about  $t = 6.76$  seconds and the  $2 kg$  and  $3 kg$  loads were added at about  $t = 7.34$ sec.

**Figure 11 shows the model following error for Joint 2 for all loads. The numbers on the graphs indicate which peaks in the error plots** match **up with the various loads. This figure shows that the DMRAC** algorithm **has** a **good load disturbance rejection. The transient period only lasts** about **2 seconds.**

**Figure 12** shows **the error for Joint 3 for the various loads. Joint 3** *suffers* **more with** a **load disturbance having** a **peak** error **of** almost **5 degrees when the 4kg load** is **added. Again, the transient period** is **roughly 2 seconds. After the transient, good tracking performance was** achieved **with the** additional **loads.**

**As with the static load case, the model following errors for** Joint 1 **did not vary by more than 0.1 degrees.**

### *7* **Adaptive Control of the Shuttle RMS**

### **7.1 Introduction**

**Because** of the **previous demonstrated capabilities of DMRAC, consideration** was given **to its application to the NASA shuttle Remote** Manipulator **System (RMS). This system experiences damped oscillations of the end etfector after the motion control input by the** shuttle **operator has** been **removed [7]. It is desired to design a controller that will take control of the RMS,** after **the operator releases the motion control joystick, and increase the damping of the oscillations. Linear models have been developed for three** manipulator **orientations expected to be encountered during normal payload handling [7]. This section discusses work** on **a direct model reference adaptive controller design for the** RMS **based on the adaptive algorithm discussed in Section 2.**

#### **7.2 Linear Plant and Feedforward**

**The three linear plants are 3-input, 3-output with 6 states. The plants** all **have** a **feedforward compensator** *H(s),* **since they** are **not ASPR. Three types of algorithm feedforward were examined in the course of this work.** static:

$$
f_{\rm{max}}
$$

**1st order:**

$$
H(s) = \text{diag}3\{d11/(\tau_{ii}s+1)\}
$$

 $H(s) = \text{diag}3\{d11, d22, d33\}$ 

2nd order:

$$
H(s) = \text{diag}3\{d_{ii}/[(\tau_{1ii}s + 1) * (\tau_{2ii}s + 1)]\}
$$

The **scalar feedforward** provided the best results(based on work to date) and **was** used **for** allpresented **simulations.** It**was found** that,**for**thescalar **feedforward,** the **combined** plants (plant 1,2 or **3 in** parallel**with feedforward)were** allASPR **for:**

$$
0.125 < d < 1.0
$$

where  $H(s)$  was  $diag3{d, d, d}$ . That is, the closed loop system formed from the inverse **of** *H(s)* **in** negative **feedback with the respective plant, had all the characteristic roots in the left half plane for:**

$$
1.0 < d^{-1} < 8.0
$$

After **simulations were performed with** many of **the possible combinations of values within** this range, it was found that  $d = 0.25$  provided the best results for all three orientations.

**No ASPR** analysis **was performed for the 1st and 2nd** .order **feedforwards** and **the po**sition **1 plant. The** stability **of the adaptive algorithm for the dynamic feedforwards was** somewhat a function of the adaptive gains,  $T$  and  $\overline{T}$ , for given feedforward time con**stants** and **gains. Tuning for the dynamic feedforwards was difficult, and very little to** **no** improvement **over the** uncontrolled **system** could be **achieved. The** dynamic feedfor**ward** compensator might possibly provide improved results **with** further **work on the time** constants **and** gains.

#### **7.3** Reference Model

**Originally, a** reference **model were developed for each position using a LQR design based on the uncontrolled plant at the respective orientations. The model used the uncontrolled plant's B, C, and D** matrices **with the model A** matrix **formed** as **follows:**

$$
A_{m_i} = (A_{p_i} + B_{p_i} * K_i)
$$

where *Ki* is **from the** LQR design for **the** *i-th* **orientation.**

**Satisfactory** control **of** the plants could not be achieved by **the** adaptive algorithm **using these** models. A new **reference** model was then developed using two dominant eigenvalues from **the original** LQR model **for** position 1. The new model has a **damping ratio of f** and a natural frequency **of** 1.0 **r/see** so **that:**

$$
h_m(s)=1/(s^2+2\zeta s+1)
$$

This new **model** was utilized as the **reference** for **each** plant **output,** that is:

$$
H_m(s) = \text{diag} 3\{h_m(s), h_m(s), h_m(s)\}
$$
  

$$
Y_m(s) = H_m(s) * u_m(s)
$$

## **7.4 Simulation Sequence**

**The sequence for simulation represented a 3.0 second** perturbation **followed by use of the** controller **to dampen out oscillations.**

**The three** plant **outputs** were:

$$
Y1 = \text{shoulder } \text{yaw}
$$
\n
$$
Y2 = \text{shoulder pitch}
$$
\n
$$
Y3 = \text{elbow pitch}
$$

**The plant** inputs were limited **to 0.7 deg/sec..**

**In order to simulate the perturbation, the following** control **sequence was input to the uncontrolled plant:**

$$
u_1 = 0.7 \ 0 < t < 1.5
$$
\n
$$
u_1 = -0.7 \ 1.5 < t < 3.0
$$
\n
$$
u_2 \equiv u_3 \equiv 0.
$$

**The resulting** plant **states at the end of this perturbation were the plant initial conditions for all controller simulations. The plant outputs at the end of the perturbation were the model initial** condition (s). **The model rate initial** condition (s) **were set to zero.**

## **7.5 Simulation Results**

**Figures 13 a,b,c show** the **position 1 outputs** for the **following parameters:**

*T* **= diag9(6000,** 10,6000, i, I, I, I, I, I) **= diagg(1, .000001,1,100,100,100,100,100, I00)** D **- diag3(.25, .25, .25) model damping - 0.15**

**Note that all controlled outputs decay faster than do the outputs with no** control.

**Figures 14 a,b,c show the position 2 outputs using the above position** 2 tuning **parameters, and Figures 15 a,b,c show the position 1 outputs using controller** parameters, tuned for position 2. For these cases the differences between the controlled **and** uncontrolled responses **were** not remarkable.

These results**and** other **experiments show** that **a satisfactory**levelof **control can** be **achieved** by the MRAC **with** tuning tailored**for** the **individual**positions. Attempts to develop one set of **controller**tuning parameters that would provide satisfactory**controlfor all**three positions were not **successful.**

# **8 Conclusions and Recommendations**

**In** summary, the **DMRAC algorithm has been** found to be an *effective* **robotic control algorithm in** both **simulation** and **on the actual robotic** manipulator. **Its performance was robust with respect to** static and dynamic **load variations** and **also** disturbances.

**At present the DMRAC is being considered for** all six **joints of the actual PUMA and further tuning with dynamic feedforward is begin considered for the shuttle RMS.**

# References

- **[i]K.** Sobel artd **H. Kaufman,** "Direct Model Reference Adaptive **Control for <sup>a</sup> Class of** MIMO Systems \_, *Advances in Control and Dynamics Systems,* **C.T. Leondes, (ed.), Vol. XXIV, Academic Press, 1986, pp. 245-314.**
- **{2]H. Kaufman, G. Neat and** R. Steinvorth, \_Asymptotically Stable MIMO **Direct** Model **Reference Adaptive Controller for Processes** not **Necessarily Satisfying** a **Positive** Real **Constraint,** \_ **European Cont. Conf., Grenoble, July 1991, pp. 1872-1877.**
- **[3] I.** BaxKana, \_Adaptive **Control - A Simplified Approach," in Academic Press Advances in Control and Dynamic Systems, C.T. Leondes (ed.), Vol. 25, 1987.**
- **[41**R. Steinvorth, **H. Kaufman, and G. Neat,** "Direct Model Reference **Adaptive Control with Application to Flexible Robotics," Proc. of IASTED Conf. on Adaptive Control** and **Signal Proc., NY, Oct. 1990, pp. 9-12.**
- **[5]** R. Steinvorth **and H. Kaufman,** "Direct Model Reference Adaptive **Control** of **Robots," CISS, Baltimore,** March 1991, **pp. 667-672.**
- **[6]B.** Armstrong, O. **Khatib, and** J. **Bardick,** \_The **ExplicitDynamic Model and** Inertial Parameters of the PUMA **560** Arm", Proc. 1986 IEEE Robotics and Automation Conf., San Francisco, pp. 510-518.
- [7] M.A. Scott, M.G. Gilbert, and M.E. Demeo, "Active Vibration Damping of the Space **Shuttle** Remote Manipulator System", NASA Report TM- 104149, August 1991.

| $\bar{\tau}$ | $u_{e_z}$ "               | 20   | 40   | 40   |
|--------------|---------------------------|------|------|------|
| (diag        | $\overline{u}$ $x_m$<br>ு | 140  | 20   | 200  |
| component)   |                           | 30   | 200  | 30   |
|              | $u_m$<br>n                | 140  | 200  | 200  |
| $\bm{\tau}$  | $u_{e_s}$ "               | 30   | 30   | 40   |
| (diag        | $\sqrt[a]{x_m}$           | 200  | 30   | 400  |
| component)   |                           | 60   | 400  | 60   |
|              | $u_m$<br>$\mathbf{r}$     | 200  | 400  | 400  |
| joint        |                           | ı    | 2    | 3    |
|              |                           |      |      |      |
| Model        | $w_n$                     | 10   | 10   | 10   |
|              | ς                         | 1    | ı    | 1    |
| Feed         | $K_d$                     | 6    | 6    | 6    |
| Forward      | T                         | 0.05 | 0.05 | 0.05 |

**Table 1: Parameter Values for 3 Joint Trajectory** Tracking **Runs**

**Table 2: First Three Joint** Tracking **Test** Trajectory

| Knot  | Joint Positions (deg) |     |     | Time     |  |
|-------|-----------------------|-----|-----|----------|--|
| Point |                       |     |     | $(\sec)$ |  |
|       | 0                     | -45 | 180 |          |  |
|       | -90                   | -90 | 90  | 6        |  |
| 2     | Ω                     |     | 180 |          |  |
|       | Π                     | 45  | 180 |          |  |

**Table 3: Static Load Change Trajectory**

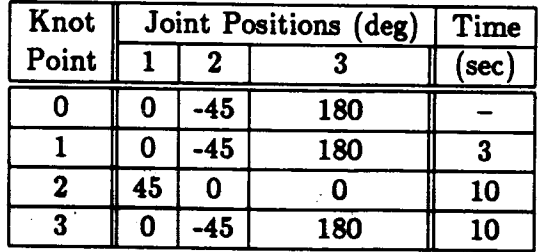

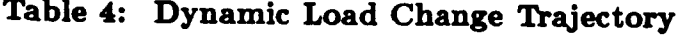

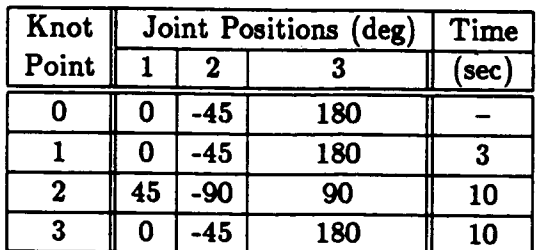

| Parameters  | Description                                               | Values |
|-------------|-----------------------------------------------------------|--------|
| $\bm{\tau}$ | 24 x 24 integral weighting matrix                         | 576    |
|             | 24 x 24 proportional weighting matrix                     | 576    |
| $w_{n_i}$   | Undamped natural frequency for Joint i model              | 6      |
| Si.         | Damping ratio for Joint i model                           | 6      |
| $\alpha$    | 6 x 6 diagonal plant derivative weighting matrix          |        |
| $K_{d_i}$   | DC gain of Joint i supplementary feed-forward block       |        |
| $T_i$       | Time constant of Joint i supplementary feed-forward block |        |
|             | Total                                                     | 1182   |

**Table 5: Tunable Parameters** 

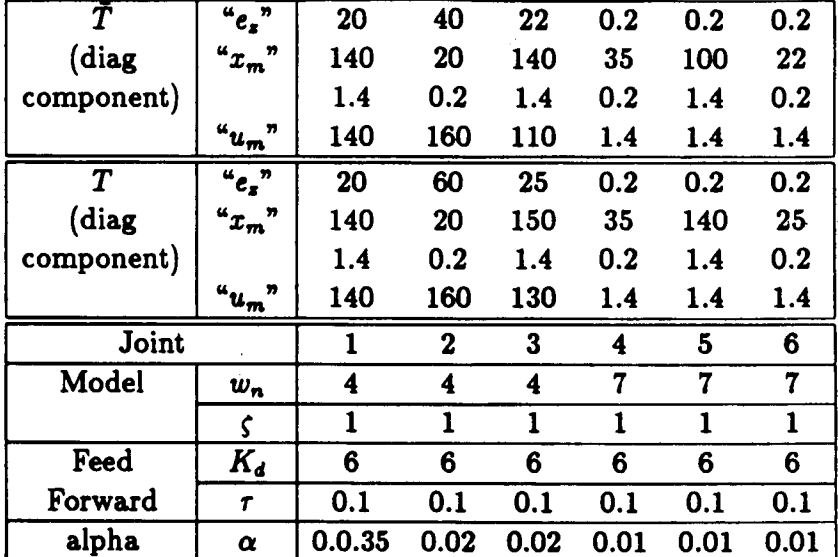

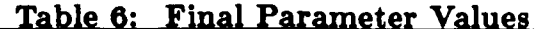

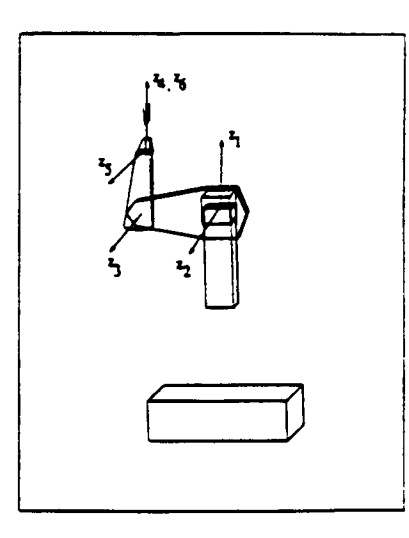

**Figure 1: PUMA 560 Coordinate Frame**

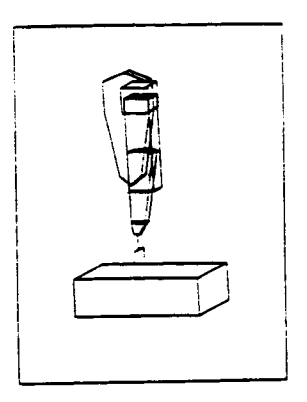

#### PUMA 560 in Stable Equilibrium Figure 2:

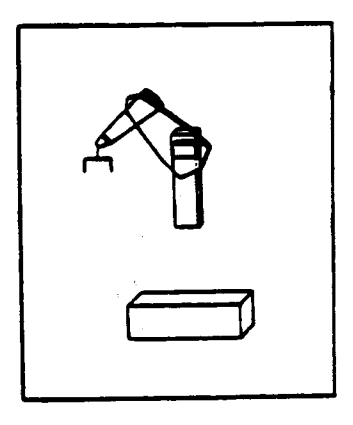

Figure 3: Shutdown Position

 $\tau \rightarrow 0$ 

63

 $\bar{\tau}$ 

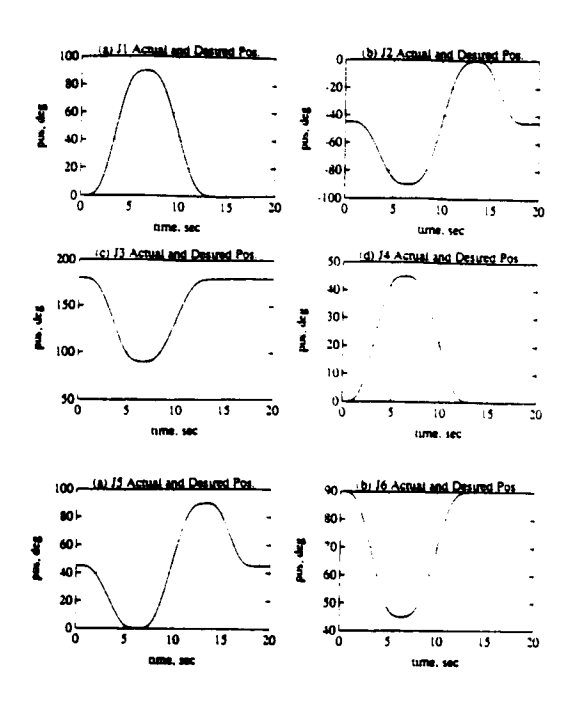

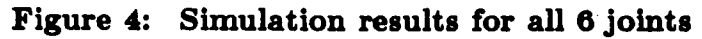

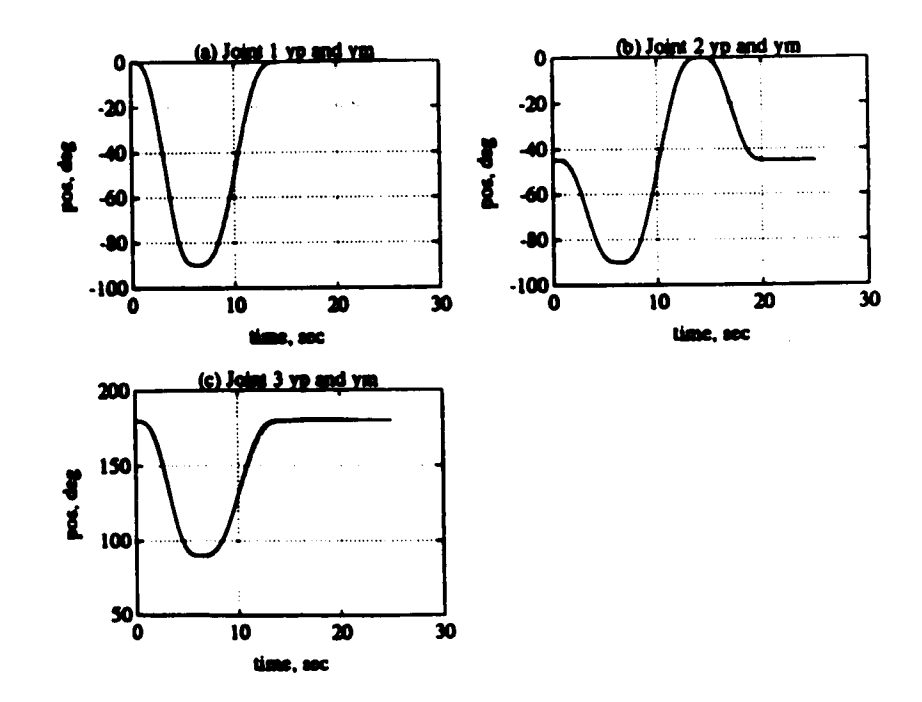

Figure 5: Plant and Model Output for First Trajectory. (a) Joint 1. (b) Joint 2. (c) Joint 3.

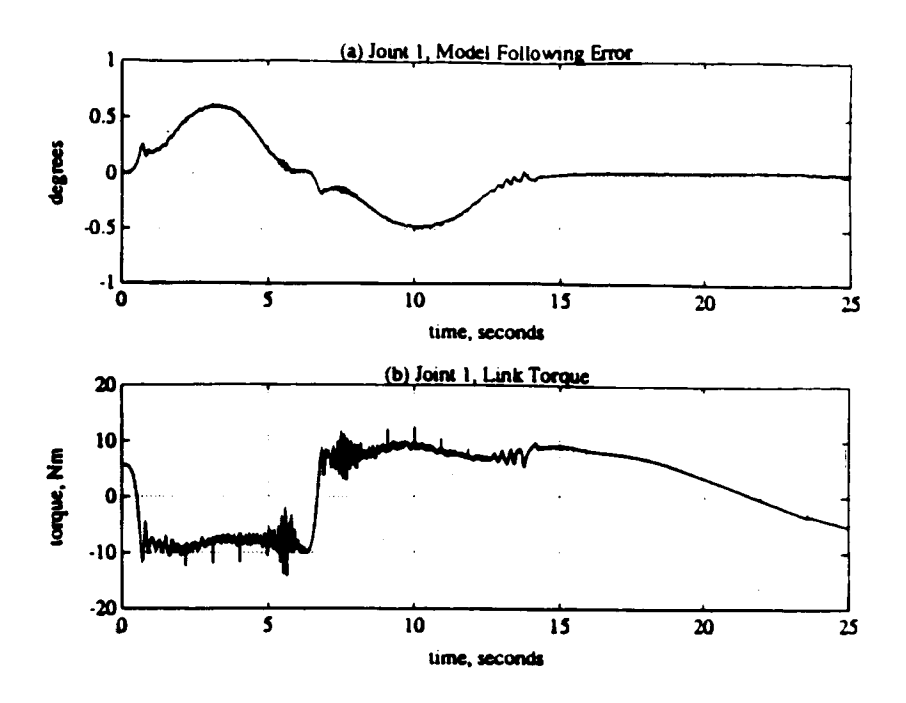

Figure 6: Joint 1 Data for First Trajectory. (a) Model following error. (b) Joint Troque.

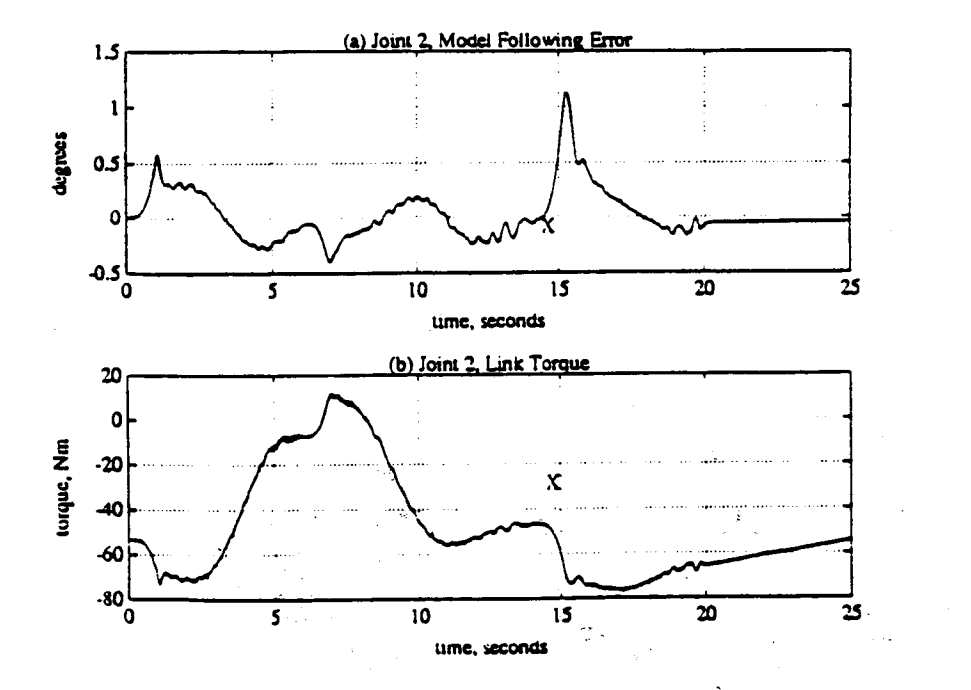

Figure 7: Joint 2 Data for First Trajectory. (a) Model Following error. (b) Joint Torque.

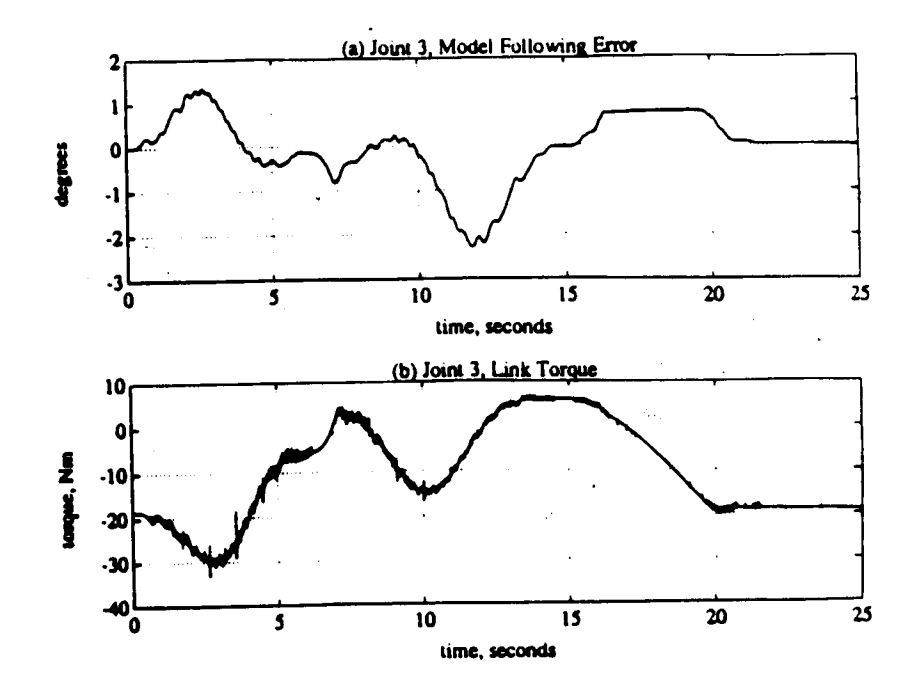

Figure 8: Joint 3 Data for First Trajectory. (a) Model following error. (b) Joint Torque.

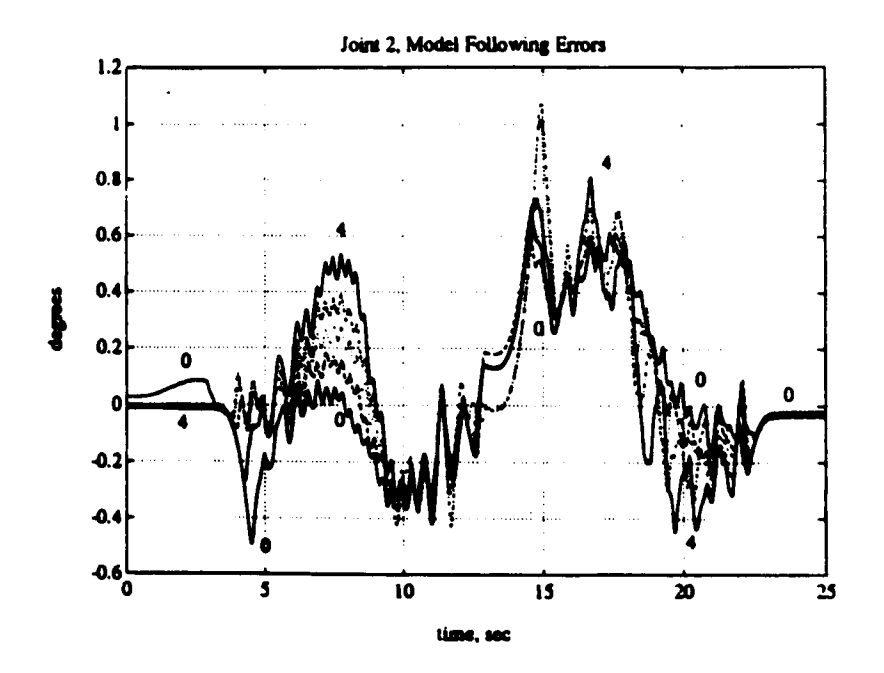

Figure 9: Joint 2 Static Load Model Following Error

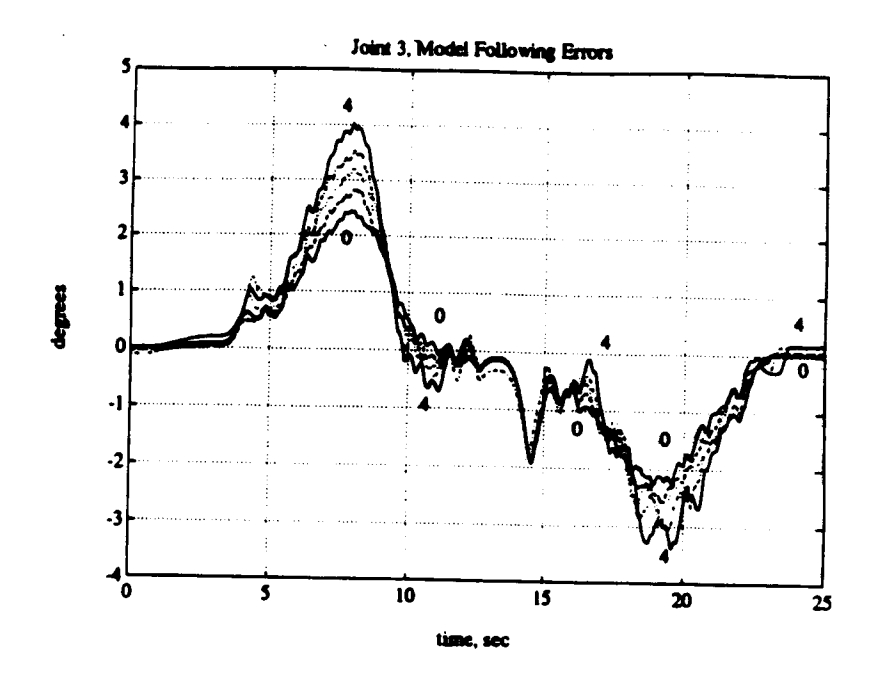

Figure 10: Joint 3 Static Load Model Following Error

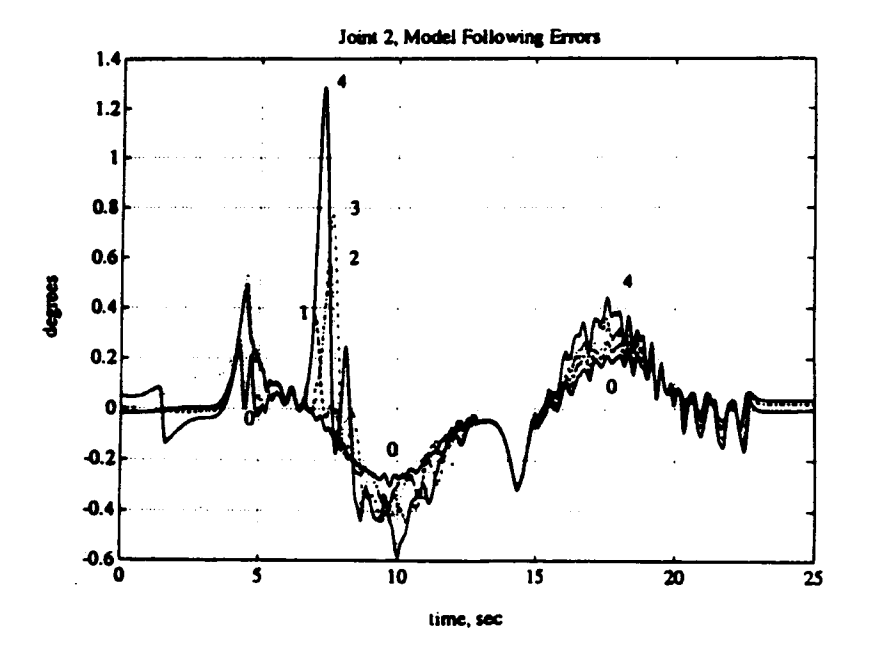

Figure 11: Joint 2 Dynamic Load Model Following Errors

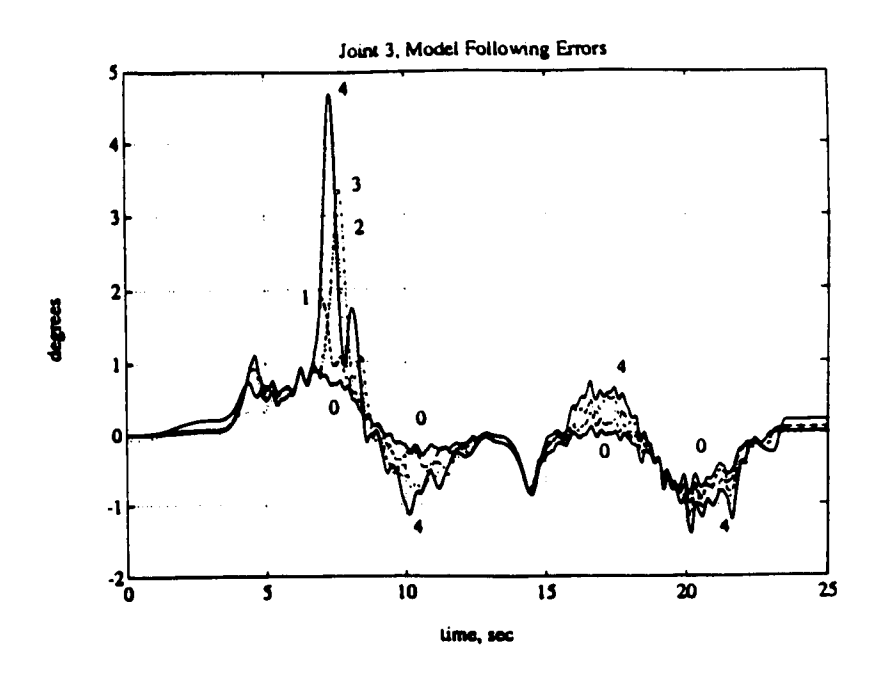

Figure 12: Joint 3 Dynamic Load Model Following Errors

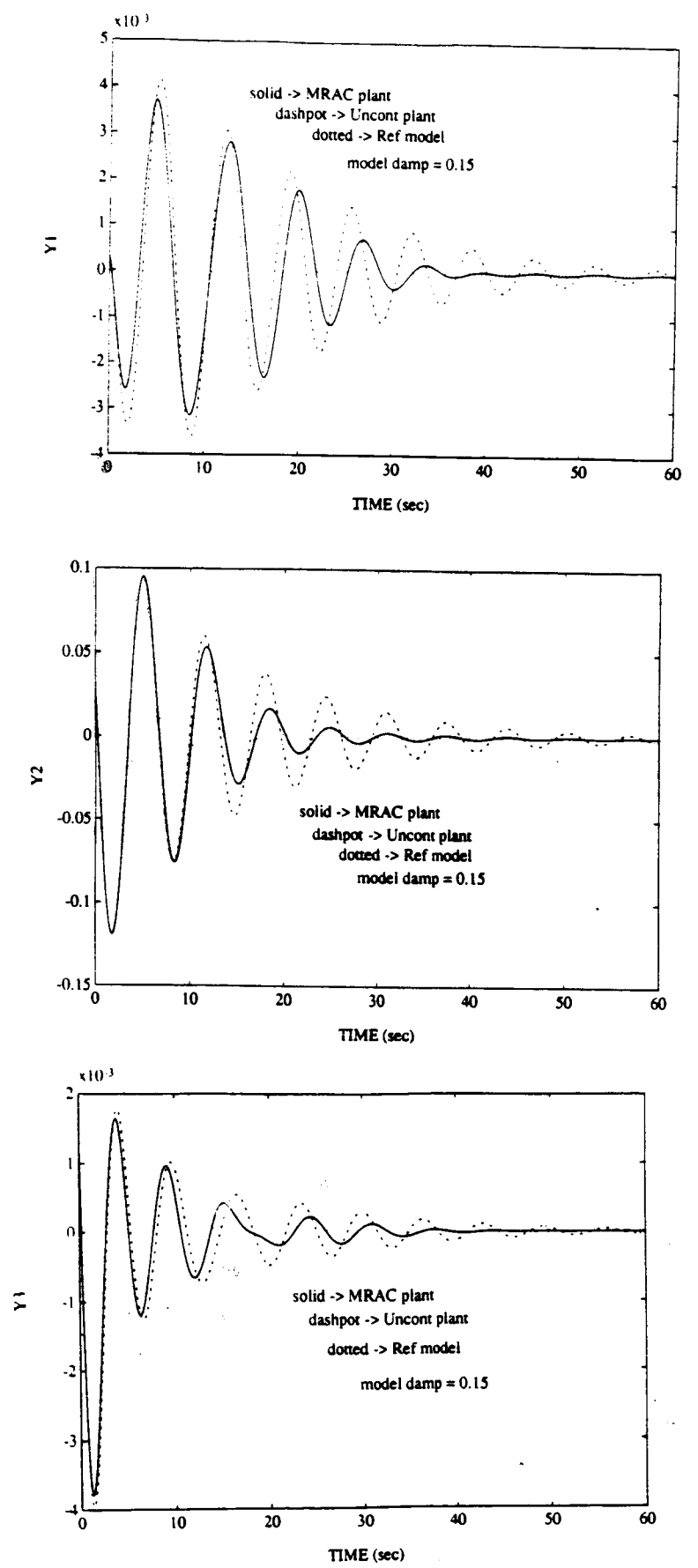

 $\mathbf{I}$ 

T

Figure 13: Shuttle RMS - Orientation 1 outputs for MRAC tuned to this position

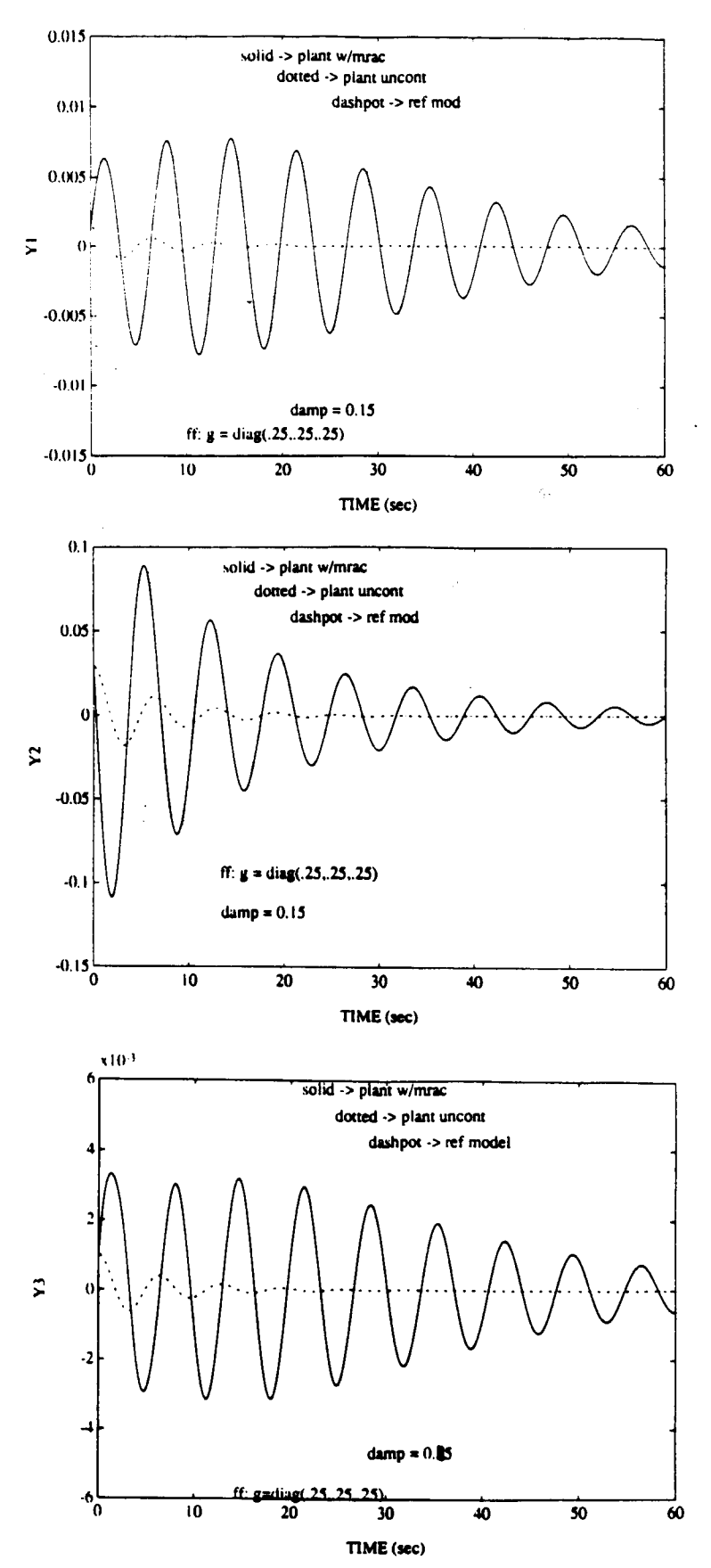

Figure 14: Shuttle RMS - Orientation 2 outputs using the MRAC tuned for orientation 1

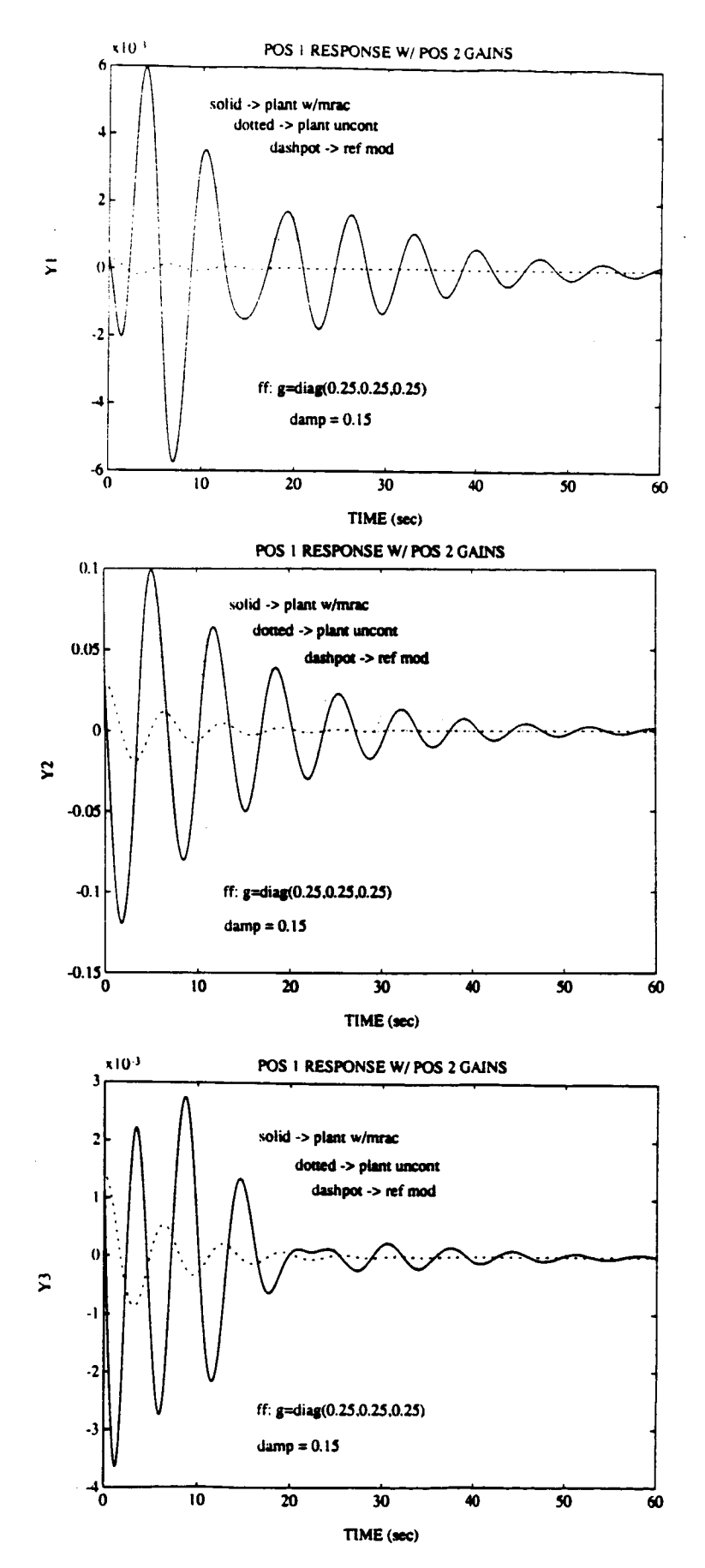

 $\overline{\phantom{a}}$ 

 $\overline{1}$ 

**Figure 15: Shuttle RMS = Orientation 1 outputs using the MRAC tuned for orientation :1**